# **Informationen zum Wahlangebot für B.Sc. Medieninformatik**

### Inhalt

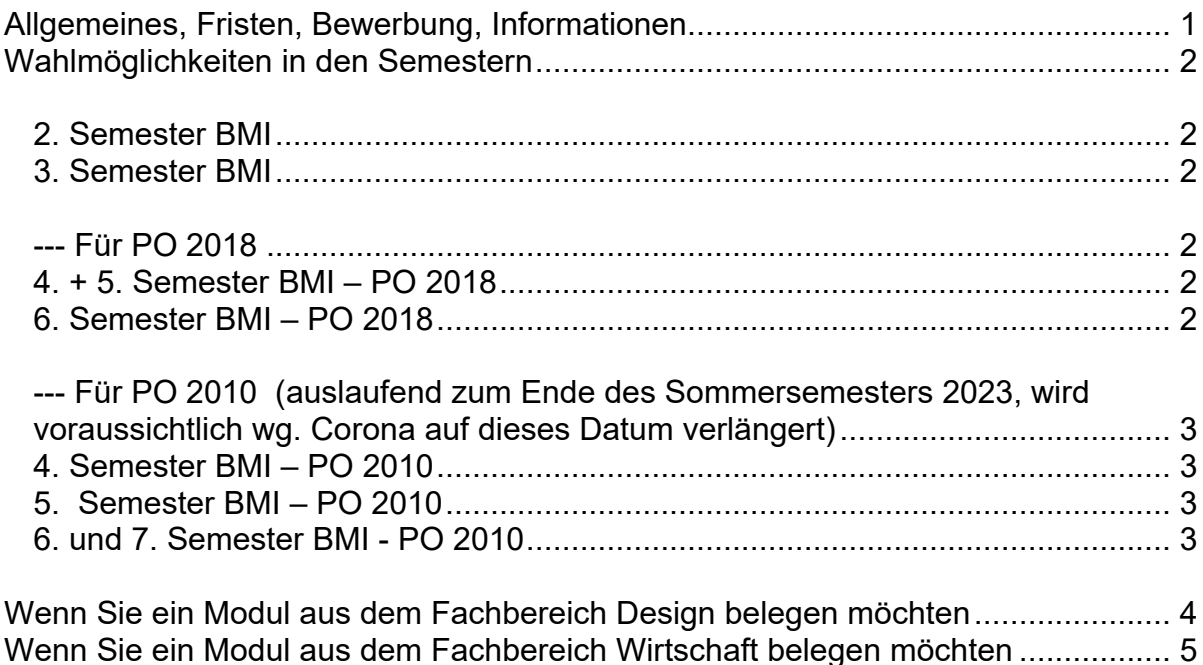

## <span id="page-0-0"></span>Allgemeines, Fristen, Bewerbung, Informationen

Beachten Sie, dass Sie sich in den Wahlfächern und Projekten für ein Angebot **bewerben** müssen, da sowohl die **Plätze begrenzt** sind als auch die Anzahl der Teilnehmer immer weiter gestiegen ist.

Wie die **Bewerbung** funktioniert, steht auf der Webseite zu den Wahlangeboten

### <https://medien.hs-duesseldorf.de/studium/wahlangebote>

Die **Angebote** zu allen Projekten, d.h., den Informatik-Projekten und Medien-Projekten, sowie Angeboten zu Wahlmodulen finden Sie zu Beginn der Vorlesungen ebenfalls auf der dieser **Webseite (unten rechts)** Beachten Sie dabei die **Fristen**

Informationen zu den Angeboten erhalten Sie außerdem

- im Modulhandbuch allgemeine Informationen, **Voraussetzungen**
- im jeweiligen Moodle-Kurs **aktuelle Inhalte und Termine**
- im Stundenplan auf der Webseite **Termine**

# <span id="page-1-0"></span>Wahlmöglichkeiten in den Semestern

#### <span id="page-1-1"></span>**2. Semester BMI**

Im 2. Semester können Sie ein Angebot für das **Informatikprojekt 1** (IP1) wählen.

#### <span id="page-1-2"></span>**3. Semester BMI**

Im 3. Semester können Sie ein Angebot für das **Informatikprojekt 2** (IP2) wählen.

#### <span id="page-1-3"></span>**--- Für PO 2018**

#### <span id="page-1-4"></span>**4. + 5. Semester BMI – PO 2018**

Im 4. Semester und im 5. Semester können Sie in jeweils zwei Wahlpflichtfächern (WPF) selber wählen.

- 4. Semester: Vertiefung A, B und Medienprojekt A
- 5. Semester: Vertiefung C, D und Medienprojekt B

**Wichtig:** Die Teilnahme an Wahlfächern ist nur dann möglich, wenn Sie alle 7 "**Kernmodule**" bestanden haben: Mathe 1,2, OOP 1,2, DBS 1, IP1, RA+ProfStud

Aus dem **Katalog A** (Praktische Medieninformatik) müssen mindestens 2 Kurse gewählt werden. Die Lehrformen eines Kurses bestehen hier aus der Vorlesung und weiteren Lehrformen, die in dem jeweiligen Wahlkurs festgelegt werden.

Weitere Kurse können auch aus dem **Katalog B** (Digitale Medien) gewählt werden, wobei hier die Lehrformen durch den jeweiligen Kurs vollständig festgelegt werden.

Informationen zu den Fächern und ihren Voraussetzungen finden Sie im Modulhandbuch und in moodle. Die Termine und Räume finden Sie im Stundenplan.

#### <span id="page-1-5"></span>**6. Semester BMI – PO 2018**

Im 6. Semester gehen Sie ins Externe Semester. wenn Sie alle "Kernmodule" bestanden haben: Mathe 1,2, OOP 1,2, DBS 1, IP1. Hinweise zum Externen Semester finden Sie im Moodle-Kurs "Informationen für Studierende BMI": <https://moodle.hs-duesseldorf.de/course/view.php?id=192>

Wenn Sie das für Ihr persönliches 6. Semester noch nicht geplant haben, können Sie natürlich weiterhin die in diesem Semester angebotenen Module nach deren Maßgabe (Voraussetzungen, Bewerbung, …) studieren.

<span id="page-2-0"></span>**--- Für PO 2010** (auslaufend zum Ende des Sommersemesters 2023, wurde wg. Corona auf dieses Datum verlängert)

#### <span id="page-2-1"></span>**4. Semester BMI – PO 2010**

Im 4. Semester können Sie in zwei Wahlpflichtfächern (WPF) selber wählen:

a) 1 Fach aus dem Katalog Praktische Medieninformatik A (WPF-PMA) b) 1 Fach aus den Angeboten für das Medienprojekt A oder B (WPF-MPA, WPF-MPB)

Informationen zu den Fächern und ihren Voraussetzungen finden Sie im Modulhandbuch oder in moodle. Die Termine und Räume finden Sie im Stundenplan.

Hinweis: Die Fächer für WPF-PMA werden voraussichtlich (ohne Gewähr!) auch für WPF-PMB in Ihrem 6. Semester angeboten.

#### <span id="page-2-2"></span>**5. Semester BMI – PO 2010**

Im 5. Semester gehen Sie gemäß PO 2010 ins Praxissemester. Hinweise zum Praxissemester finden Sie im Moodle-Kurs "Informationen für Studierende BMI": <https://moodle.hs-duesseldorf.de/course/view.php?id=192>

Wenn Sie das für Ihr persönliches 6. Semester noch nicht geplant haben, können Sie natürlich weiterhin die in diesem Semester angebotenen Module nach deren Maßgabe (Voraussetzungen, Bewerbung, …) studieren.

#### <span id="page-2-3"></span>**6. und 7. Semester BMI - PO 2010**

Für die Module Medienanwendungen A und B (MAA, MAB) können Sie wählen:

- 1. Ein Angebot zu MAA und MAB, wie sie im aktuellen Stundenplan stehen.
- 2. Ein Angebot zu einem Medienprojekt
- 3. Ein beliebiges **Fach des FB Design** (>=4CP), s.u.
- 4. Ein *passendes* **Fach des FB Wirtschaft** (>=4CP), s.u.

Angebote der Medientechnik zu MAA, MAB oder Projekten finden Sie im moodle. Einstieg zum Wahlbereich für BMT: <https://moodle.hs-duesseldorf.de/course/view.php?id=711>

### <span id="page-3-0"></span>Wenn Sie ein Modul aus dem Fachbereich Design belegen möchten

• Durch die Zusammenarbeit mit dem Fachbereich Design wird Ihnen ermöglicht, in diesem Modul interdisziplinär zu arbeiten und Menschen und Arbeitsweisen einer Disziplin kennen zu lernen, mit denen Sie im Berufsleben sehr wahrscheinlich zusammenarbeiten werden.

• Der Inhalt des Moduls ist daher beliebig. Das Modul muss aber mindestens 4CP aufweisen.

• Für fast alle Fächer des FB Design müssen Sie sich bewerben, achten Sie hier auf die Ankündigungen und Termine im Webbereich des FB: <https://pbsa.hs-duesseldorf.de/studium/Seiten/vvz.aspx>

• Es werden im Allgemeinen nicht mehr als 4-5 Studierende des FB Medien für einen Kurs des FB Design zugelassen.

• Bewerben Sie sich daher im Zweifelsfall bei mehr als einem Fach.

• Dieses Vorgehen ist seit mehreren Jahren mit dem FB Design vereinbart. Wenn Ihr/e Prüfer/in diese Absprache nicht kennt, kann das schon mal vorkommen. Vor allem Lehrbeauftragte wissen da häufig nicht immer genau Bescheid. Kein Problem, verweisen Sie auf diese Vereinbarung der Fachbereiche.

• Machen Sie Ihre/n Prüfer/in vor der Prüfung darauf aufmerksam, dass Sie Student/in des FB Medien sind. Bringen Sie Ihrem/Ihrer Prüfer/in darum das **Prüfungs-Protokoll** ausgeduckt und ausgefüllt mit, das Sie auf dieser Seite finden: <https://medien.hs-duesseldorf.de/studium/pruefungen/formulare> Lassen Sie dann die Notenpunkte eintragen und unterschreiben.

Wenn es sich bei Prüfer/in um eine/n **Lehrbeauftragte/n** handelt, gehen Sie dann zum Dekant des FB Design und lassen Sie sich auf dem Prüfungsprotokoll die Prüfertätigkeit des/der Prüfenden bestätigen

• Da in der Vergangenheit immer wieder Probleme beim Eintragen der Bewertungen im Nachgang der Prüfungen aufgetreten sind – vor allem bei Lehrbeauftragten, die nach dem Semester nicht mehr an der FH D sind – werfen Sie ausnahmsweise **selber** das Prüfungsprotokoll nach der Prüfung (und ggf. Bestätigung im Dekanat des FB Design) in den Postkasten des Studienbüros (nachdem Sie eine Kopie gemacht haben). Damit können Sie sicherstellen, dass Ihre Note schnellstmöglich eingetragen wird.

## <span id="page-4-0"></span>Wenn Sie ein Modul aus dem Fachbereich Wirtschaft belegen möchten

• Durch die Zusammenarbeit mit dem Fachbereich Wirtschaft wird Ihnen ermöglicht, in diesem Modul interdisziplinär zu arbeiten und Menschen und Arbeitsweisen einer Disziplin kennen zu lernen, mit denen Sie im Berufsleben sehr wahrscheinlich zusammenarbeiten werden.

• Das Angebot vom FB Wirtschaft finden Sie auf den Webseiten des Fachbereichs. Besonders interessant dürfte der Studiengang B.Sc. Kommunikations- und Medienmanagement sein: [https://wiwi.hs](https://wiwi.hs-duesseldorf.de/studium/studiengaenge/bachelor-kommunikations-multimediamanagement/Seiten/default.aspx)[duesseldorf.de/studium/studiengaenge/bachelor-kommunikations](https://wiwi.hs-duesseldorf.de/studium/studiengaenge/bachelor-kommunikations-multimediamanagement/Seiten/default.aspx)[multimediamanagement/Seiten/default.aspx](https://wiwi.hs-duesseldorf.de/studium/studiengaenge/bachelor-kommunikations-multimediamanagement/Seiten/default.aspx)

• Ein mögliches Modul muss einen starken Bezug zu Medien besitzen (s. Modulbeschreibung). Ob die Möglichkeit einer Anerkennung besteht, sprechen Sie vor dem Besuch einer Veranstaltung mit Prof. Rakow ab: [thomas.rakow@hs-duesseldorf.de](mailto:thomas.rakow@hs-duesseldorf.de)